**1. Write full form of the following**

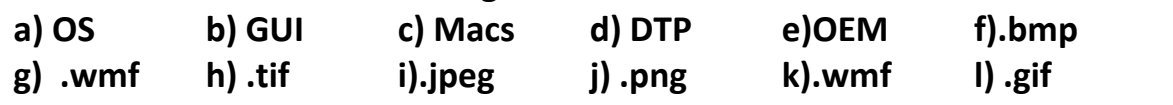

- **2. Write one word for the following**
	- **a. It is a set of instructions or programs stored on a CD.**
	- **b. It is a freeware operating system.**
	- **c. She is known as the first computer programmer.**
	- **d. The view in which we create and edit our presentations.**
	- **e. The predefined area where we can add the text or other objects.**
	- **f. The shortcut key that is used to run the PowerPoint show.**
	- **g. The file extension of PowerPoint presentation file.**
	- **h. They are horizontal and are identified by numbers.**
	- **i. They are vertical and are named from A to Z.**
	- **j. When you are typing formula into a cell this is the first thing that must be entered.**
	- **k. An Excel2010 file automatically gets this file extension.**
- **3. fill in the blanks**
	- **a. \_\_\_\_\_\_\_\_\_ is most popular word processing software.**
	- **b. \_\_\_\_\_\_\_\_ software is used to start the computer.**
	- **c. \_\_\_\_\_\_\_\_ is open source presentation software**
	- **d. \_\_\_\_\_\_\_\_\_\_\_ is A special animation effect that occurs between two slides.**
	- **e. \_\_\_\_\_\_\_ is a collection of worksheets.**
	- **f. The first computer spread sheet program is \_\_\_\_\_\_\_**
	- **g. Each Excel file is called a \_\_\_\_\_\_\_\_\_**
	- **h. \_\_\_\_\_\_\_ is a type of software designed for user to do its routine work.**
- **4. Answer the following questions**
	- **a. What is an Operating System? List out the activities that operating system performs.**
	- **b. What are the advantages of using open source software.**
	- **c. What is WordArt and when should we use it?**
	- **d. Explain wrapping of text around the clip/image.**
	- **e. What are the advantages of using animation effects in the presentation?**
	- **f. What are three stages involved in making a presentation show.**
	- **g. Mention three areas where MS-Excel can be used as a good computing tool. Satisfy your answer with examples.**
	- **h. What is a spread sheet?**